# Fiche nouveautés V2.1.0 **WINDY**

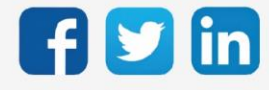

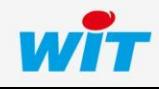

www.wit.fr

## Version WINDY V2.1.0

# SOMMAIRE

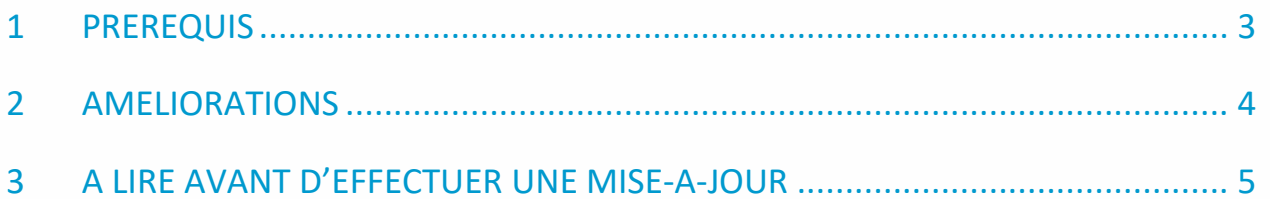

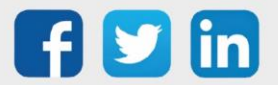

## Version WINDY V2.1.0

#### <span id="page-2-0"></span>1 PREREQUIS

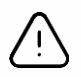

o La version V2.1.0 du WINDY bénéficiant d'évolution majeur sur la partie ExtenBUS, la communication ExtenBUS avec les versions inférieures à la version 13.2.1 du REDY ne fonctionne plus.

Avant d'effectuer une mise à jour du parc de WINDY, il sera nécessaire de mettre à jour l'ULI REDY dans une version supérieure ou égale à 13.2.1.

o Il est nécessaire d'utiliser la version minimale 2.1.0 du WINDY-PC Tool pour programmer depuis le mode off-line d'une version WINDY 2.1.0.

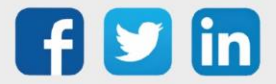

## Version WINDY V2.1.0

#### <span id="page-3-0"></span>2 AMELIORATIONS

#### WEGO Pilote

- Ajout des paramètres :
	- Valeur de forçage Décalage de consigne
	- Valeur de forçage Occupation
	- Valeur de forçage Vitesse de ventilation

#### SmartSensor

Les valeurs (Décalage de consigne, occupation et vitesse de ventilation) sont désormais envoyés à chaque reconnexion des SmartSensor.

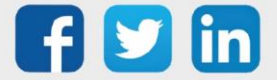

#### <span id="page-4-0"></span>3 A LIRE AVANT D'EFFECTUER UNE MISE-A-JOUR

- 1. Avant toute mise-à-jour, il est vivement conseillé de réaliser une sauvegarde du paramétrage ainsi qu'un export du fichier de paramétrage (.WK8).
- 2. Une fois la mise-à-jour effectuée, il n'est plus possible de revenir à une version antérieure sans risque d'altérer le paramétrage présent dans le système.

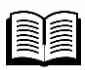

Pour plus d'informations sur la mise à jour d'un WINDY, se référer à la documentation Manuel d'utilisation WINDY sur [www.wit.fr.](http://www.wit.fr/)

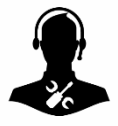

Pour tout renseignement complémentaire, notre support technique se tient à votre disposition par e-mail à [hot-line@wit.fr](mailto:hot-line@wit.fr) ou par téléphone au +33 (0)4 93 19 37 30.

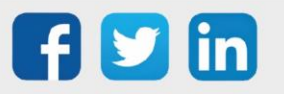